# MELFA FR

## Program Creation and Total Engineering **Program Creation and Total Engineering** Support Software **Support Software**

**RT ToolBox3**

RT ToolBox3

## RT ToolBox3 **RT ToolBox3**

RT ToolBox3 RT ToolBox3

Simplified version. Offers programming, debugging, and monitoring functions. RT ToolBox3 | Includes simulation functions. May also be used for preliminary examinations.

Simplified version.<br>Offers programmin

**wision.**<br>jramming, debugging,<br>ring functions.

This is computer software to assist with a range of tasks from system startup<br>through to debugging and operation. This includes creating and editing pro-<br>grams, checking the operating environment prior to robot installatio This is computer software to assist with a range of tasks from system startup grams, checking the operating environment prior to robot installation, estimating cycle times, debugging when robots are started up, monitoring robots states through to debugging and operation. This includes creating and editing proonce they are running and monitoring faults.

Its features include a ribbon bar, output window and docking pane, making infor-<br>screen nave also been rupdated to me kee using the coreen more intuitive.<br>screen nave also been rupdated to me kee using the coreen more intu mation easier to see and the software easier to use. Operations in the 3D monitor Its features include a ribbon bar, output window and docking pane, making inforscreen have also been updated to make using the screen more intuitive.

RT ToolBox3 **Program**<br>PRO

Runs on 3DCAD (SolidWorks). Allows even more realistic examinations. CAD data can also be used for path generation and operation programs.

Includes simulation functions.<br>May also be used for preliminary<br>examinations.

**ToolBox3** 

Runs on 3DCAD (SolidWorks).<br>Allows even more realistic examination.<br>CAD data can also be used for path<br>generation and operation programs.

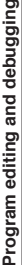

δú

2

Auto-complete and fold functions make programming easier to use. Auto-complete and fold functions make programming easier to use.

**Functions**

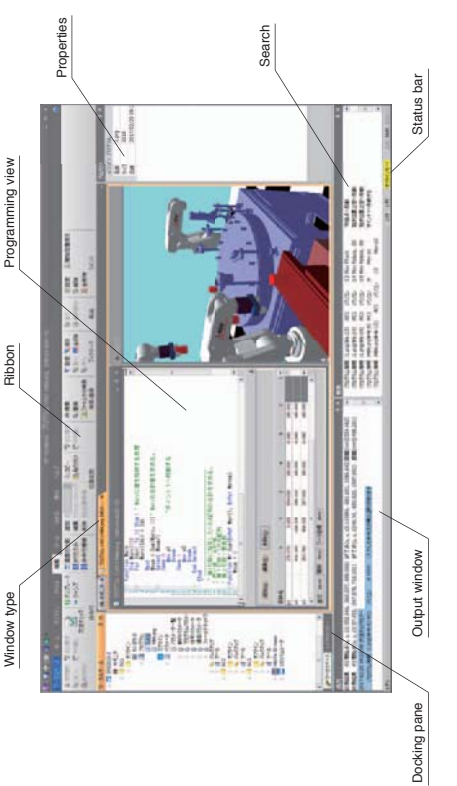

#### Simulation function **Simulation function**

Simulation that includes features such as robot dynamics and servo responses as well as robot controller emulation allows<br>realistic simulations that include motor loading, tracking and positioning times. Simulation that includes features such as robot dynamics and servo responses as well as robot controller emulation allows realistic simulations that include motor loading, tracking and positioning times.

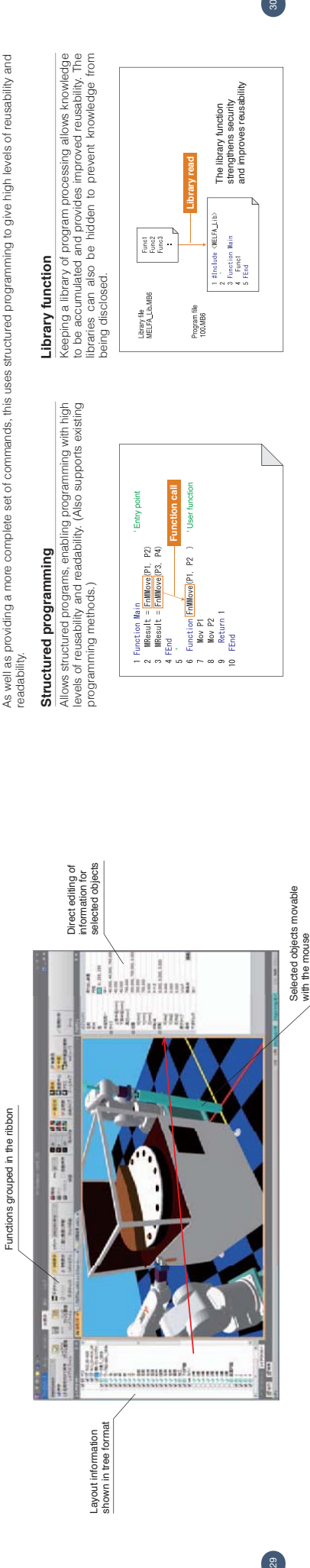

#### 3D viewer **3D viewer**

**Monitoring functions**

Monitoring functions

As well as monitoring program run states, variables, input/ output signals and other events, these functions can show graphs of robot operation waveforms (speeds and current values) and I/O states in real time. This makes it easy to see the correlation between program execution steps and waveform data, making debugging markedly more efficient.

As well as monitoring program run states, variables, input<br>graphs of nobo dperation waveforms (speeds and current<br>graphs of nobo dperation waveforms (speeds and current<br>values) and I/O states in real time. This makes it ea

**NEW**

The 3D viewer can be used to check the robot attitude and<br>operation and to visually check information such as limit<br>values for user-defined areas, etc. The 3D viewer can be used to check the robot attitude and operation and to visually check information such as limit values for user-defined areas, etc.

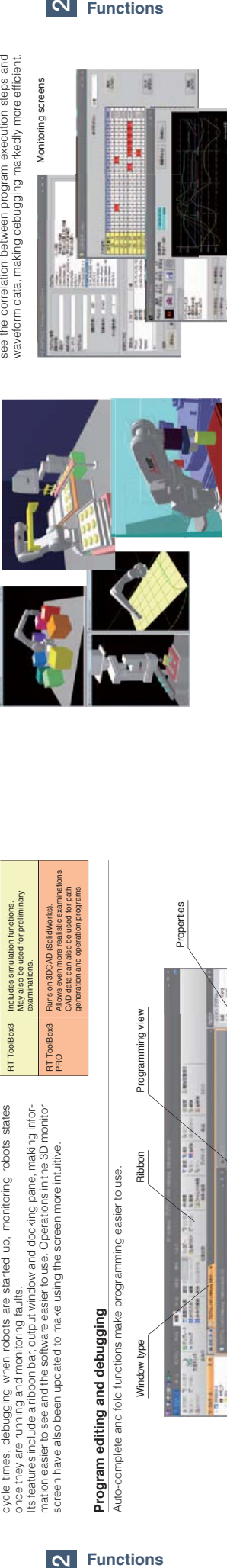

### Robot movement can be controlled from the computer using Real time external control **Real time external control**

Robot movement can be controlled from the computer using synchronous units. synchronous units.

WW

## Melfa RXM.cox communications middleware **Melfa RXM.cox communications middleware** Allows RT ToolBox functions to be run from computer

applications.

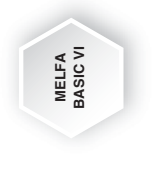

#### **MELFA BASIC VI MELFA BASIC VI**

**NEW**

As well as providing a more complete set of commands, this uses structured programming to give high levels of reusability and<br>readability. As well as providing a more complete set of commands, this uses structured programming to give high levels of reusability and readability.

#### Structured programming **Structured programming**

Allows structured programs, enabling programming with high<br>levels of reusability and readability. (Also supports existing levels of reusability and readability. (Also supports existing Allows structured programs, enabling programming with high programming methods.) programming methods.

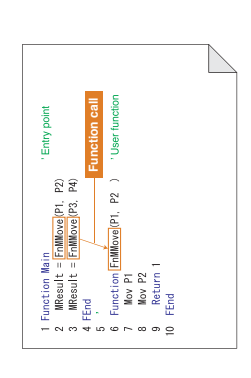

with the mouse

 $\frac{8}{2}$ 

## Library function **Library function**

Keeping a library of program processing allows knowledge<br>to be accumulated and provides improved reusability. The<br>being disclosed. Keeping a library of program processing allows knowledge to be accumulated and provides improved reusability. The libraries can also be hidden to prevent knowledge from

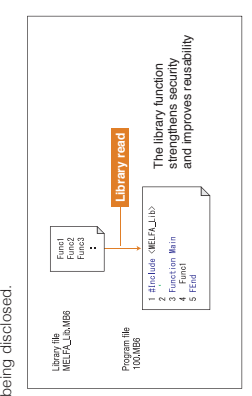

 $\overline{\phantom{0}}$ 

岡

union. ĝ

**Particle** 

: 1

pilipi  $111$ 

lu

旧

W

**Allen William** 

Monitoring screens

山根地

勸報

ă

滥

Monitoring screens